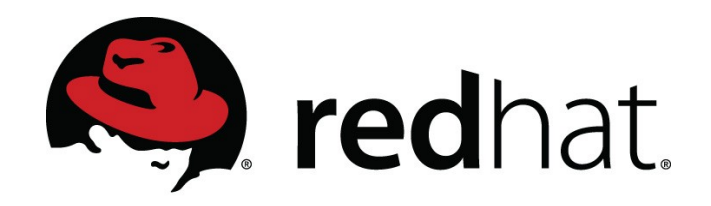

# KVM: Linux-based Virtualization

Chris Wright <chrisw@redhat.com>

### Agenda

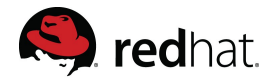

- Quick view
- Features
- libvirt
- oVirt
- KVM Execution loop
- Memory management
- Linux Integration
- Paravirtualization
- $$
- Power Management
- Non-x86
- Real time
- Xenner
- Roadmap
- Community
- Conclusions

#### At a glance

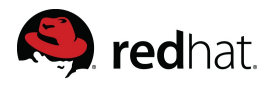

- KVM the Kernel-based Virtual Machine is a Linux kernel module that turns Linux into a hypervisor
- Requires hardware virtualization extensions
	- paravirtualization where makes sense
- Supports multiple architectures: x86 (32- and 64- bit) s390 (mainframes), PowerPC, ia64 (Itanium)
- Competitive performance and feature set
- Advanced memory management
- Tightly integrated into Linux

### The KVM approach

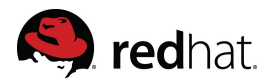

- A hypervisor needs
	- A scheduler and memory management
	- An I/O stack
	- Device drivers
	- A management stack
	- Networking
	- Platform support code
- Linux has world-class support for all this, so why reinvent the wheel?
- Reuse Linux code as much as possible
- Focus on virtualization, leave other things to respective developers
- Benefit from semi-related advances in Linux

### Architecture Overview of KVM

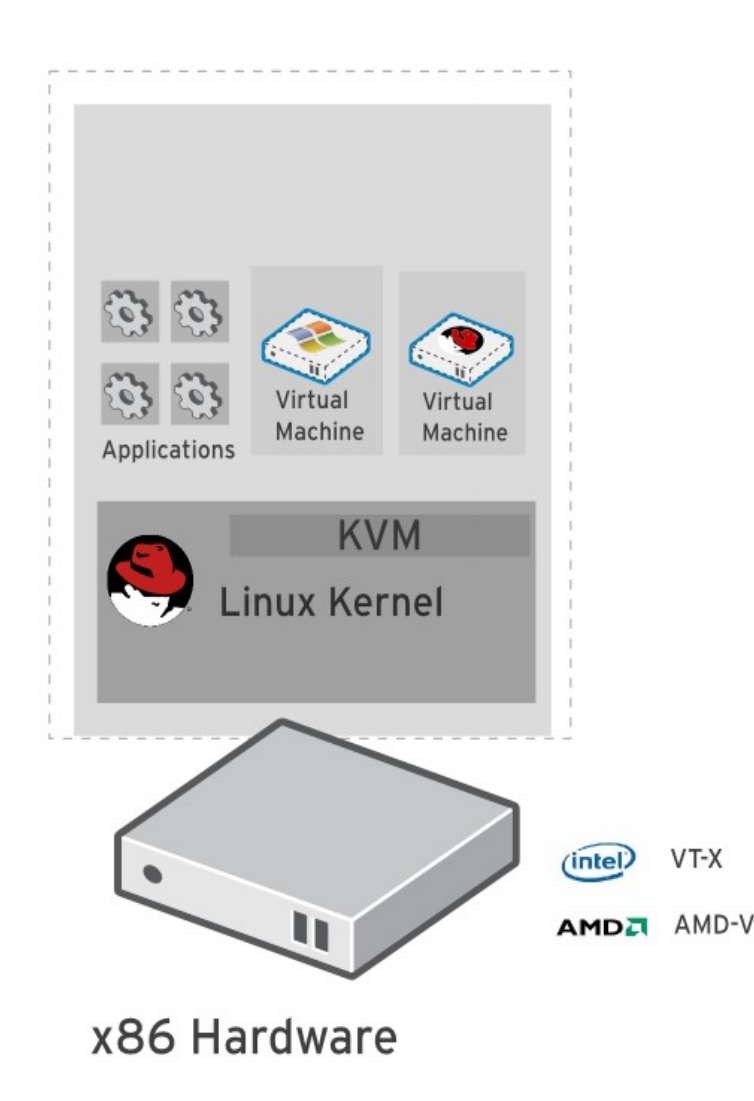

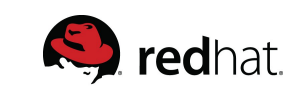

- KVM: Kernel-based Virtual Machine – Full virtualization solution for Linux
- Incorporated into the Linux kernel in 2006
- Converts Linux into a hypervisor. Run unmodified OSes as guests.
- KVM architecture provides high "feature-velocity" – leverages the power of Linux

### KVM features

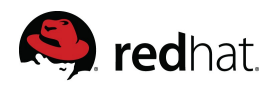

- Leverage HW virtualization support
	- VT-x/AMD-V, EPT/NPT, VT-d/IOMMU
- CPU and memory overcommit
- High performance paravirtual i/o
- Hotplug (cpu, block, nic)
- SMP guests
- Live migration
- Power Management
- NUMA
- PCI Device Assignment and SR-IOV
- Page sharing
- **SPICE**
- KVM autotest

Copyright © 2009 Red Hat, Inc. All rights reserved 6

## Libvirt Features

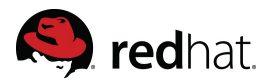

- Hypervisor agnositc
	- Xen, KVM, QEMU, LXC, UML, OpenVZ
- Provisioning, lifecycle management
- Storage
	- IDE/SCSI/LVM/FC/Multipath/NPIV/NFS
- Networking
	- Bridging, bonding, vlans, etc
- Secure remote management
	- TLS, Kerberos
- Many common language bindings
	- $-$  Python, perl, ruby, ocaml,  $c\#$ , java
- CIM provider
- AMQP agent

Copyright © 2009 Red Hat, Inc. All rights reserved 7 7

#### oVirt features

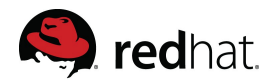

- Scalable data center virtualization management
	- Server and desktop
- Small footprint virtualization hosting platform
- Web UI for centralized remote mgmt
- Directory integration
- Hierarchical resource pools
- Statistics gathering
- Provisioning, SLA, load balancing

### KVM Execution Model

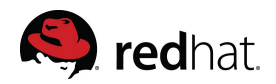

- Three modes for thread execution instead of the traditional two:
	- User mode
	- Kernel mode
	- Guest mode
- A virtual CPU is implemented using a Linux thread
- The Linux scheduler is responsible for scheduling a virtual cpu, as it is a normal thread

#### KVM Execution Model

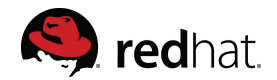

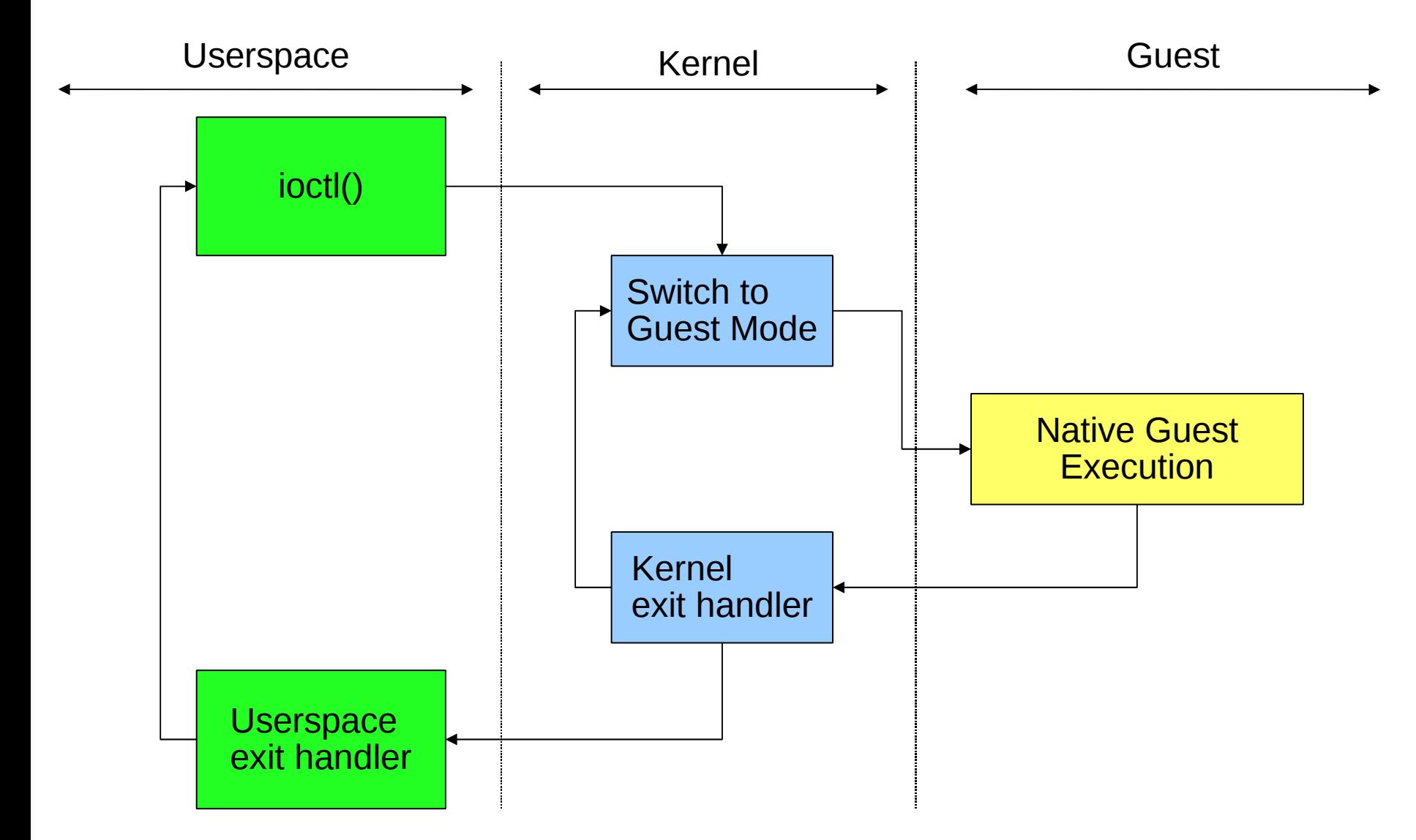

Copyright © 2009 Red Hat, Inc. All rights reserved 10

#### KVM Execution Model

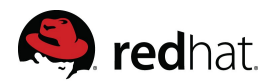

- Guest code executes natively
	- Apart from trap'n'emulate instructions
- Performance critical or security critical operations handled in kernel
	- Mode transitions
	- Shadow MMU
- I/O emulation and management handled in userspace
	- Qemu-derived code base
	- Other users welcome

#### KVM Memory Model

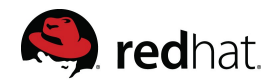

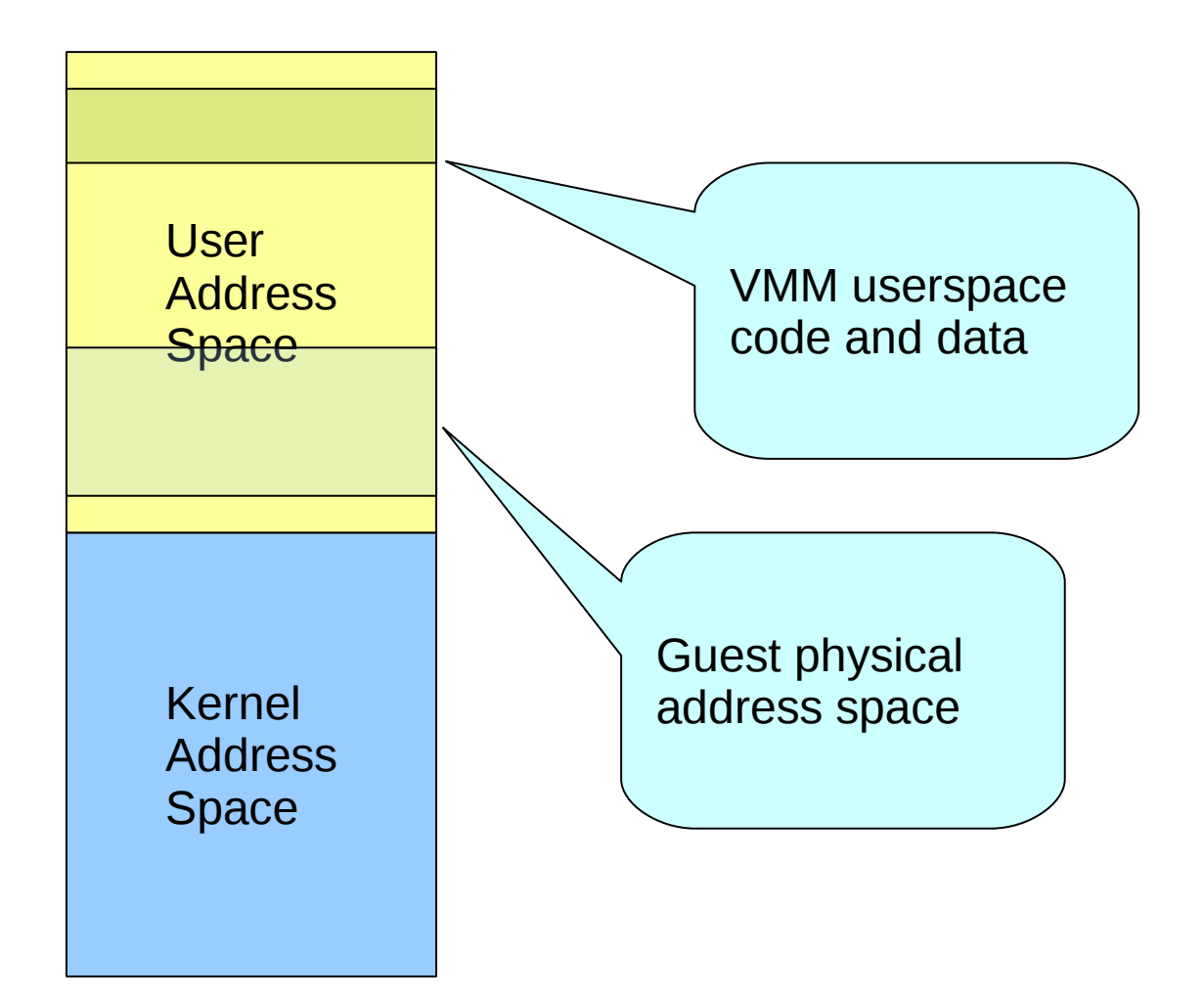

Copyright © 2009 Red Hat, Inc. All rights reserved 12

### KVM Memory Model

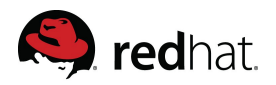

- Guest physical memory is just a chunk of host virtual memory, so it can be
	- Swapped
	- Shared
	- Backed by large pages
	- Backed by a disk file
	- COW'ed
	- NUMA aware
- The rest of the host virtual memory is free for use by the VMM
	- Low bandwidth device emulation
	- Management code

### Linux Integration

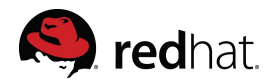

- Preemption (and voluntary sleep) hooks: preempt notifiers
- Swapping and other virtual memory management: mmu notifiers

#### Preempt Notifiers

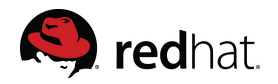

- Linux may choose to suspend a vcpu's execution
- KVM runs with some guest state loaded while in kernel mode (FPU, etc.)
- Need to restore state when switching back to user mode
- Solution: Linux notifies KVM whenever it preempts a process that has guest state loaded
	- ... and when the process is scheduled back in
- Allows the best of both worlds
	- Low vmexit latency
	- Preemptibility, sleeping when paging in

#### MMU Notifiers

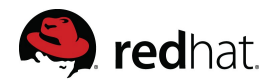

- Linux doesn't know about the KVM MMU
- So it can't
	- Flush shadow page table entries when it swaps out a page (or migrates it, or ...)
	- Query the pte accessed bit when determines the recency of a page
- Solution: add a notifier
	- for tlb flushes
	- for accessed/dirty bit checks
- With MMU notifiers, the KVM shadow MMU follows changes to the Linux view of the process memory map

#### Paravirtualization

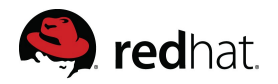

- Not nearly as critical for CPU/MMU now with hardware assistance
	- Highly intrusive
- KVM has modular paravirtualization support
	- Turn on and off as needed by hardware
- Supported areas
	- Hypercall-based, batched mmu operations
	- Clock
	- I/O path (virtio)

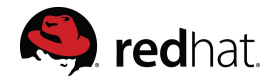

- Most devices emulated in userspace
	- With fairly low performance
- Paravirtualized I/O is the traditional way to accelerate I/ O
- Virtio is a framework and set of drivers:
	- A hypervisor-independent, domain-independent, bus-independent protocol for transferring buffers
	- A binding layer for attaching virtio to a bus (e.g. pci)
	- Domain specific guest drivers (networking, storage, etc.)
	- Hypervisor specific host support

#### Power management

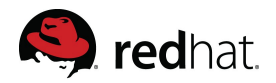

- A good example of how Linux integration helps
	- An especially icky area in operating systems
- KVM has
	- Automatic frequency scaling
		- with several governors
	- Suspend/resume support
		- with running virtual machines
- All with a small amount of glue code

Other cpu architectures

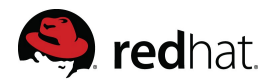

- s390 (aka zSeries, aka mainframe)
	- KVM support recently integrated
- ia64 (aka Itanium)
	- ditto
- PowerPC embedded

#### Real time

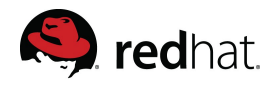

- Linux has (unmerged) hard real time support
- KVM does not interfere with the real time properties of real time Linux
- Can run virtual machines alongside hard real time processes
	- Run a GUI in a container alongside an industrial controller
	- Or a cell phone
	- Or, soak up unused cycles on real-time financials servers

#### Xenner

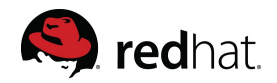

- An independent application that uses KVM
- Emulates the Xen hypervisor ABI
	- Much, much smaller than Xen
- Used to run unmodified Xen guests on KVM

### Roadmap

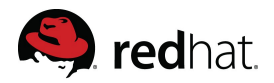

- QEMU improvements and integration
	- Libmonitor, machine descritption
- qxl/SPICE integration
- Scalability work
	- Qemu and kvm
- Performance work
	- Block
		- *i/o* using linux aio
	- Network
		- GRO
		- Multiqueue virtio
		- Latency reduction
		- Zero copy
- **Enlightenment**

Copyright © 2009 Red Hat, Inc. All rights reserved 23

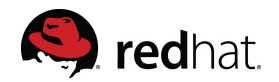

#### Community

- Main contributors
	- AMD, IBM, Intel, Red Hat
- Typical open source project
	- Mailing lists, IRC
- Will love to see you contribute

[http://linux-kvm.org](http://linux-kvm.org/) [http://libvirt.org](http://libvirt.org/) http://ovirt.org

#### • Fully featured

- Great performance
- Rapidly moving forward

• Simple model - no excess baggage

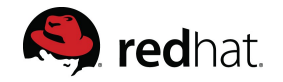

#### **Conclusions**

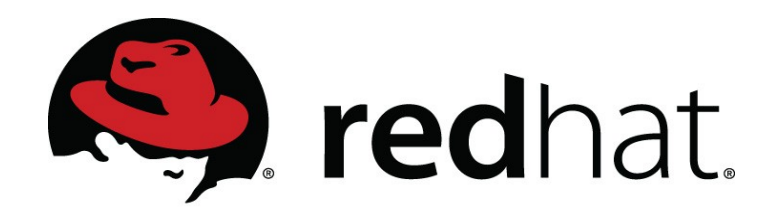